# Semantic UI

# $2.1.6$ Semantic UI User Interface is the language of the web **Get Started** What's New in 2.1

Tables Examples

## **Table**

#### A standard table

Tables will automatically stack their layouts for mobile devices. To disable this behavior, use the unstackable variation or tablet stackable to allow responsive adjustments for tablet.

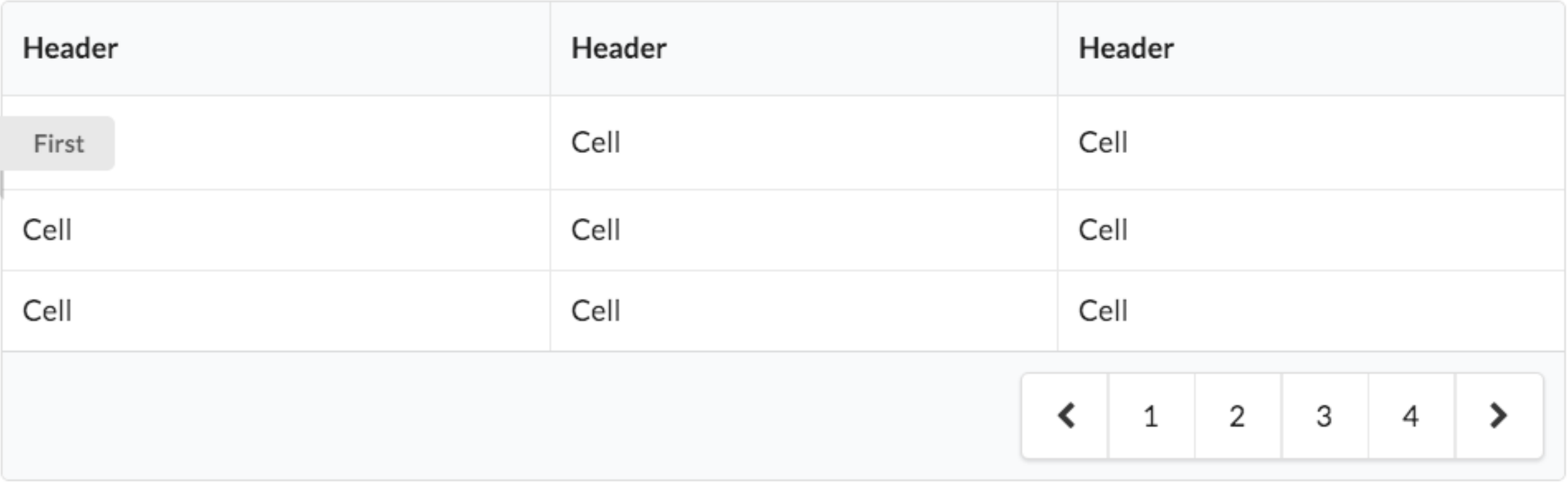

```
<table class="ui celled table">
  <br><i>thead</i><tr><th>Header</th>
    <th>Header</th>
    <th>Header</th>
  \langle t \rangler>\langle t \rangle thead
  <tbody>
    <tr>
      <td><div class="ui ribbon label">First</div>
      \lt/td>
      <td>Cell</td>
      <td>Cell</td>
    \langle/tr>
    <tr>
      <td>Cell</td>
      <td>Cell</td>
      <td>Cell</td>
    \langle/tr>
    <tr>
      <td>Cell</td>
      <td>Cell</td>
      <td>Cell</td>
    \lt/tr\lt/tbody>
  <tfoot>
    <tr><th colspan="3">
      <div class="ui right floated pagination menu">
         <a class="icon item">
          \langlei class="left chevron icon"></i>
         \langle a \rangle<a class="item">1</a>
         <a class="item">2</a>
         <a class="item">3</a>
         <a class="item">4</a>
         <a class="icon item">
          <i class="right chevron icon"></i>
         \lt/\mathbf{a}\langle div>\lt/th>
  \langle t \rangler>\langle t \ranglefoot
\lt/table>
```
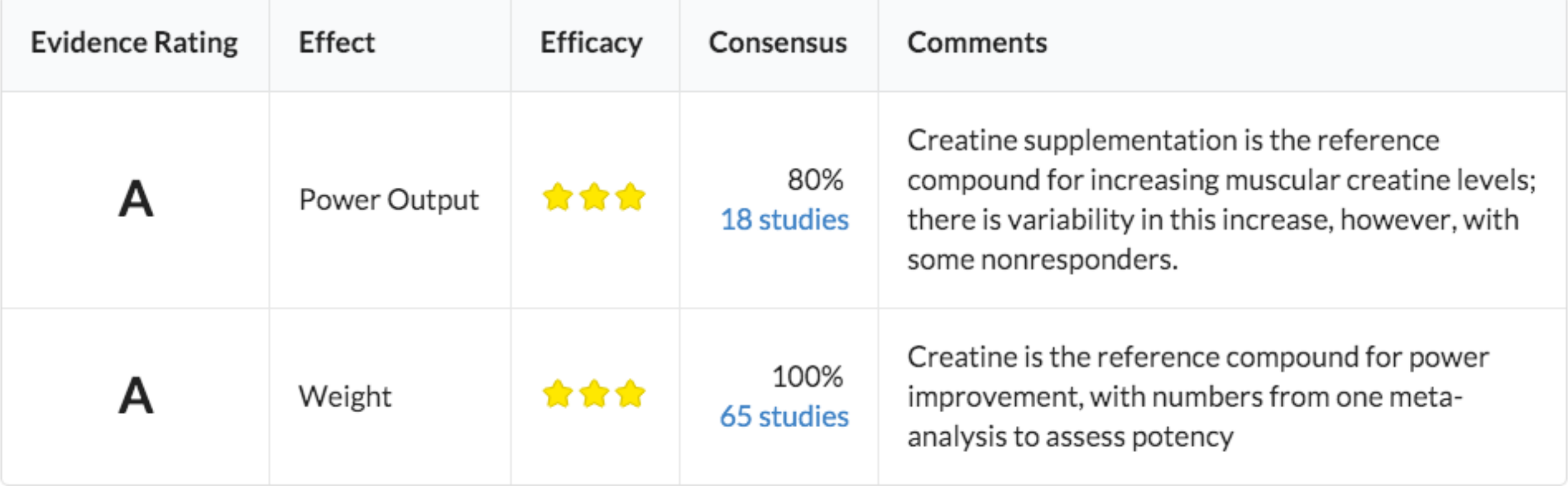

```
<table class="ui celled padded table">
 <thead>
   <tr><th class="single line">Evidence Rating</th>
    <th>Effect</th>
   <th>Efficacy</th>
    <th>Consensus</th>

  </tr></thead>
  <tbody><tr>
      <td><h2 class="ui center aligned header">A</h2>
      \lt/td>
      <td class="single line">
        Power Output
      \lt/td>
      <td><div class="ui star rating" data-rating="3" data-max-rating="3"></div>
      \lt/td>
      <td class="right aligned">
        80\% <br>
        \leqa href="#">18 studies</a>
      \lt/td>
      <td>Creatine supplementation is the reference compound for increasing muscular
      creatine levels; there is variability in this increase, however, with some
      nonresponders. <td\lt/tr>
    <tr><td><h2 class="ui center aligned header">A</h2>
     \lt/\text{td}<td class="single line">
      Weight
      \lt/td>
      <td><div class="ui star rating" data-rating="3" data-max-rating="3"></div>
      \lt/td>
      <td class="right aligned">
       100\% < br>
        <a href="#">65 studies</a>
      \lt/td>
      <td>Creatine is the reference compound for power improvement, with numbers from one
      meta-analysis to assess potency</td>
    \langle t \rangle\lt/tbody>
\lt/table>
```
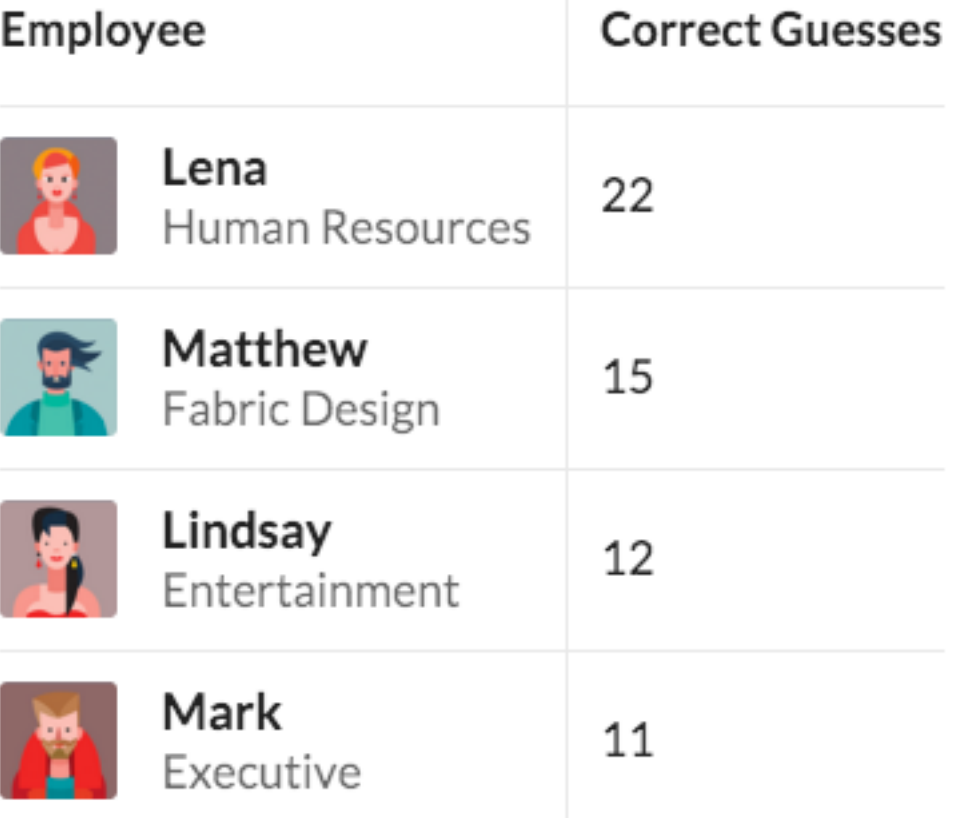

```
<table class="ui very basic collapsing celled table">
                                                                                           Employee
                                                                                                              Correct Guesses

                                                                                                Lena
                                                                                                              22
    <tr><th>Employee</th>
                                                                                                Human Resources
    <th>Correct Guesses</th>
                                                                                                Matthew
                                                                                                              15
  \langle t \rangler>\langle t \ranglethead>
                                                                                                Fabric Design
  <tbody>Lindsay
                                                                                                             12
    <tr>
                                                                                                Entertainment
       <td>Mark
         <h4 class="ui image header">
                                                                                                              11
                                                                                                Executive
            <img src="/images/avatar2/small/lena.png" class="ui mini round
            <div class="content">
              Lena
              <div class="sub header">Human Resources
            \langle div>
         \langle div>\langle h4 \rangle \langle t d \rangle<td>22
       \lt/td>
    \langle t \ranglestr<td><h4 class="ui image header">
            <img src="/images/avatar2/small/matthew.png" class="ui mini rounded image">
            <div class="content">
              Matthew
              <div class="sub header">Fabric Design
            \langle div>
         \langle div>
       \langle h4 \rangle \langle t d \rangle<td>15
       \lt/td>
     \lt/tr>
```

```
<tr>
       <td><h4 class="ui image header">
            <img src="/images/avatar2/small/lindsay.png" class="ui mini rounded image">
            <div class="content">
              Lindsay
              <div class="sub header">Entertainment
           \langle div>
         \langle div>\langle h4 \rangle \langle t d \rangle<td>12\lt/td>
    \langle t \ranglestr<<td><h4 class="ui image header">
            <img src="/images/avatar2/small/mark.png" class="ui mini rounded image">
            <div class="content">
              Mark
              <div class="sub header">Executive
           \langle div>
         \langle div>Employee
                                                                                            Correct Guesses
      \langle h4 \rangle \langle t d \rangle<td>Lena
                                                                                            22
                                                                            Human Resources
       11\lt/td>
                                                                            Matthew
    \langle t \rangle15
                                                                           Fabric Design
  \lt/tbody>
</table>
                                                                            Lindsay
                                                                                            12
                                                                            Entertainment
```
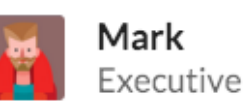

11

# **Single Line**

A table can specify that its cell contents should remain on a single line, and not wrap.

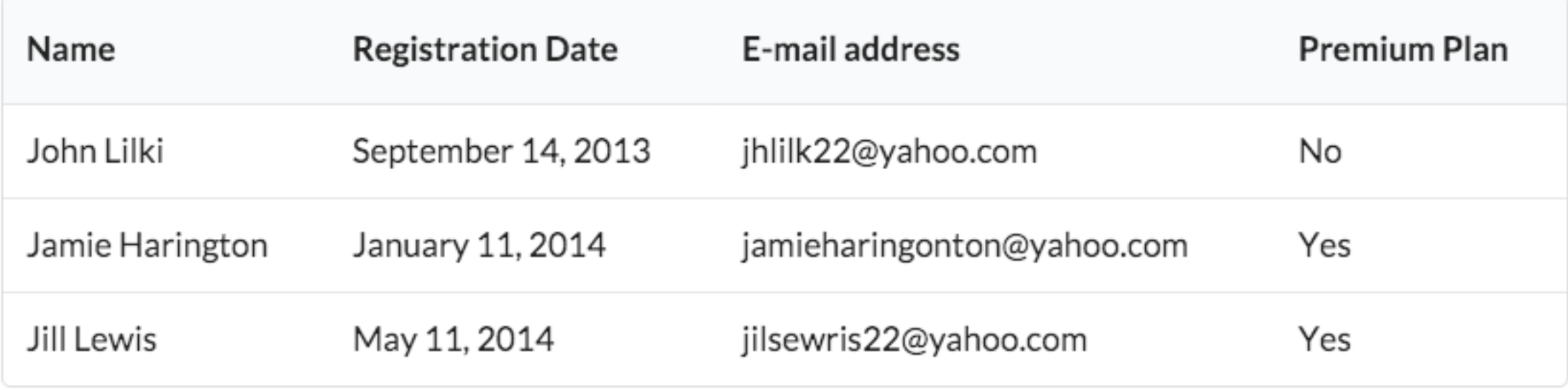

```
<table class="ui single line table">
  <thead>
    \textrm{ctr}<th>Name</th>
      <th>Registration Date</th>
      <th>E-mail address</th>
      <th>Premium Plan</th>
    \langle/tr>
  </thead>
  <tbody>
    <tr>
      <td>John Lilki</td>
      <td>September 14, 2013</td>
      <td>jhlilk22@yahoo.com</td>
      <td>No</td>
    \langle/tr>
    <tr>
      <td>Jamie Harington</td>
      <td>January 11, 2014</td>
      <td>jamieharingonton@yahoo.com</td>
      <td>Yes</td>
    \langle/tr>
    <tr>
      <td>Jill Lewis</td>
      <td>May 11, 2014</td>
      <td>jilsewris22@yahoo.com</td>
      <td>Yes</td>
    \langle/tr>
  </tbody>
</table>
```
## Striped

A table can stripe alternate rows of content with a darker color to increase contrast

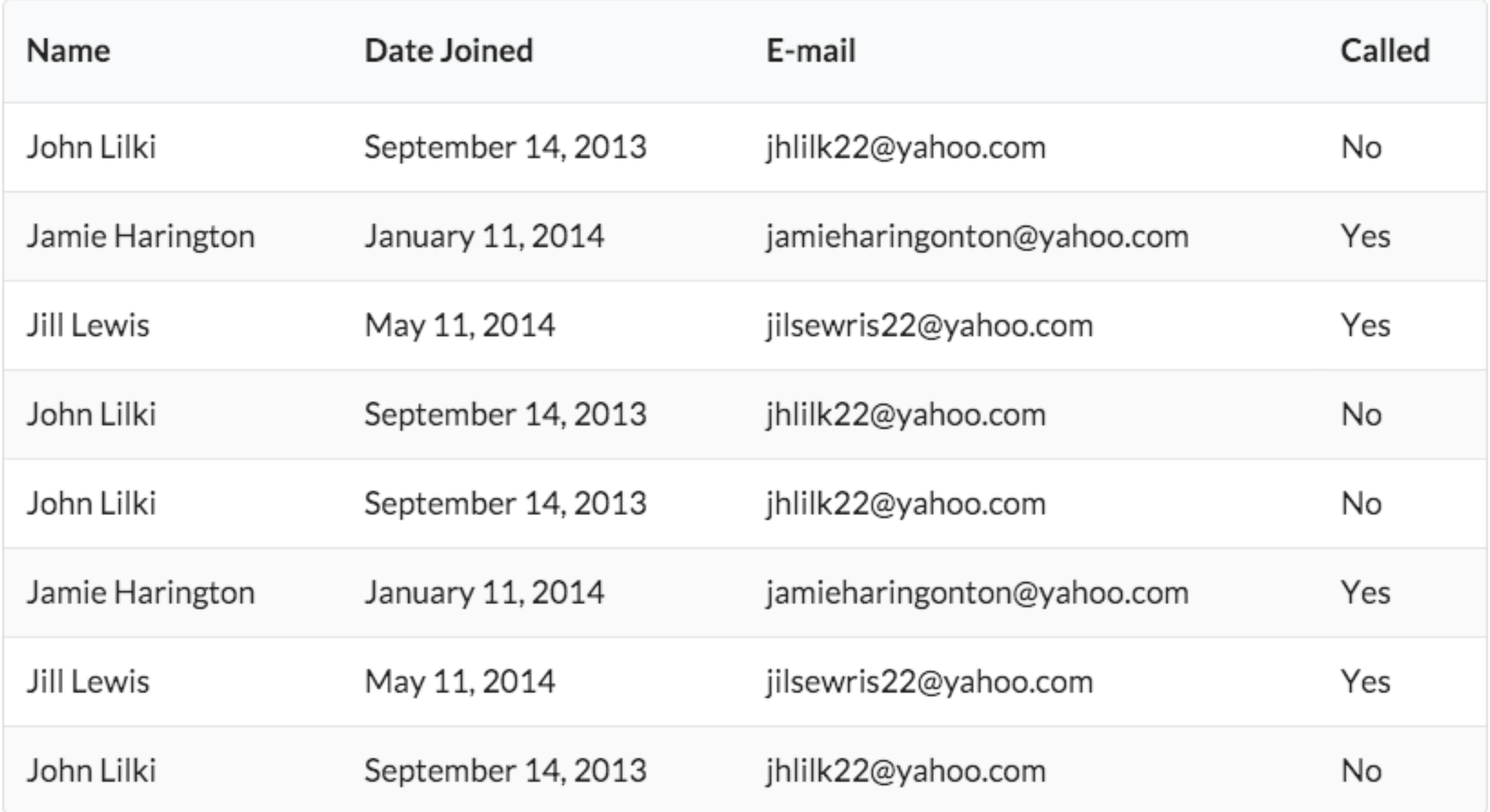

```
<table class="ui striped table">
  <thead>
    <tr>
      <th>Name</th>
      <th>Date Joined</th>
      <th>E-mail</th>
      <th>Called</th>
    \langle/tr>
  </thead>
  <tbody>
    \text{tr}\text{S}<td>John Lilki</td>
      <td>September 14, 2013</td>
      <td>jhlilk22@yahoo.com</td>
      <td>No</td>
    \langle/tr>
    <tr>
      <td>Jamie Harington</td>
      <td>January 11, 2014</td>
      <td>jamieharingonton@yahoo.com</td>
      <td>Yes</td>
    \langle/tr>
    <tr>
      <td>Jill Lewis</td>
      <td>May 11, 2014</td>
      <td>jilsewris22@yahoo.com</td>
      <td>Yes</td>
    \langle/tr>
    <tr>
      <td>John Lilki</td>
      <td>September 14, 2013</td>
```
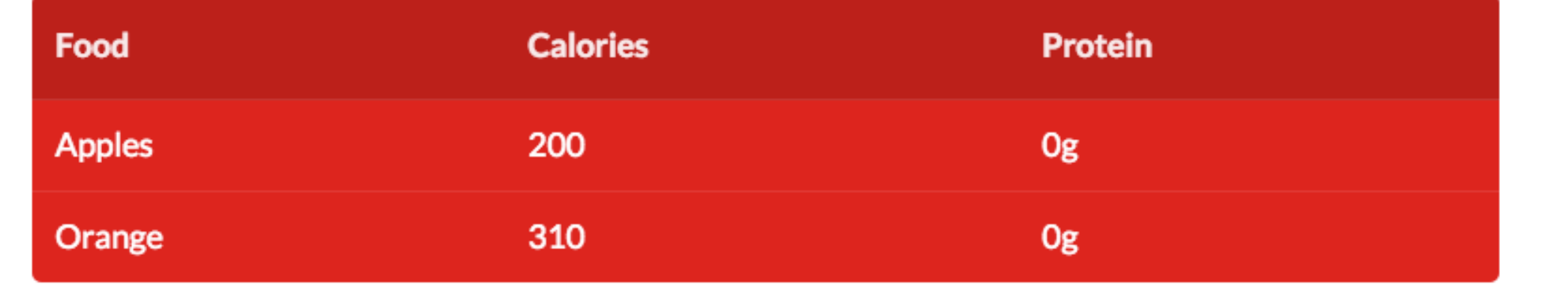

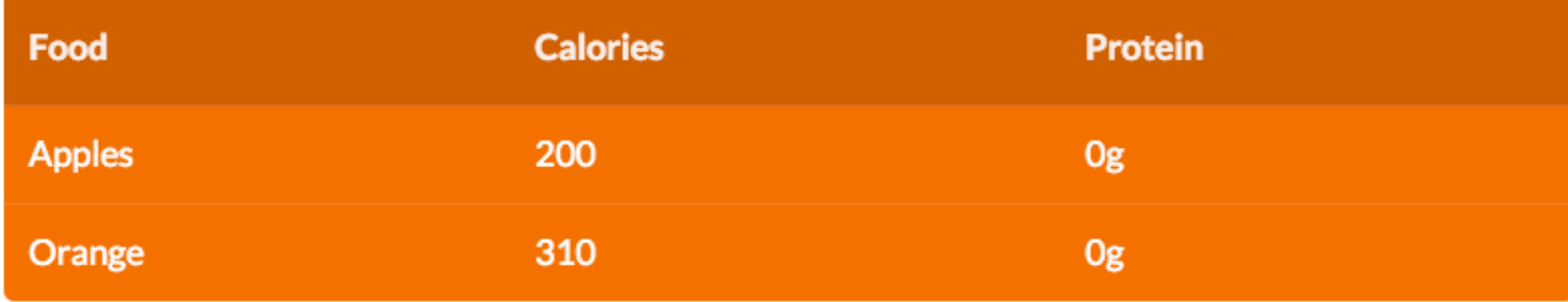

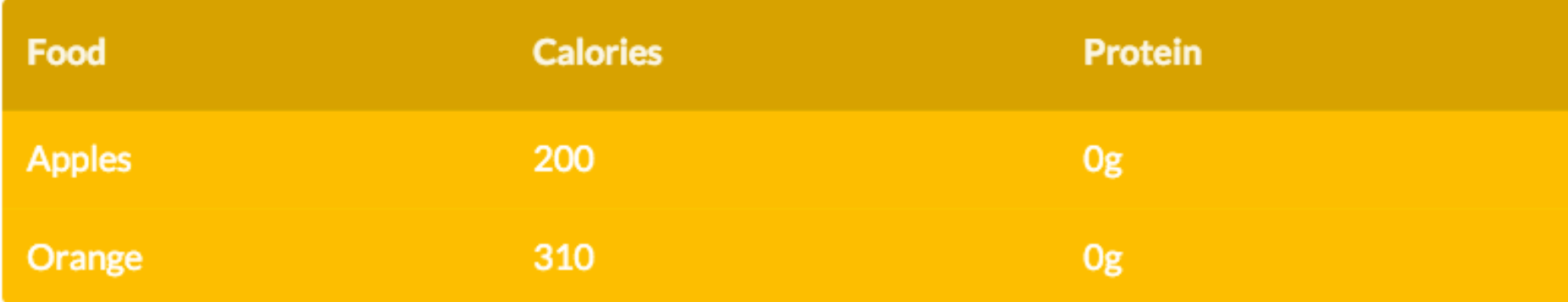

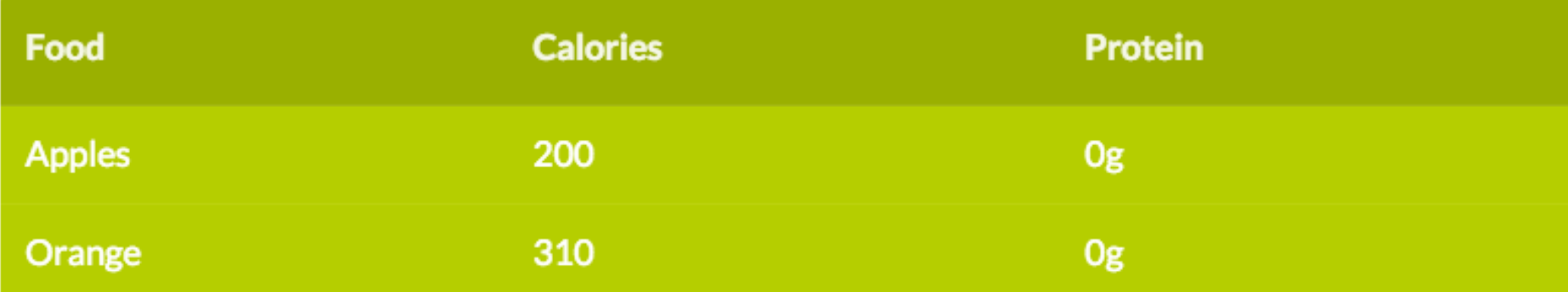

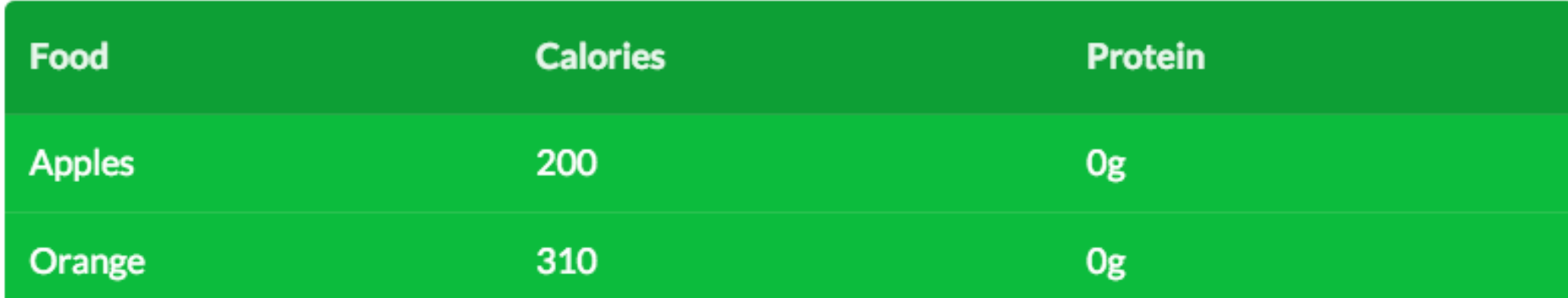

<table class="ui inverted red table"> <thead> <tr><th>Food</th> <th>Calories</th> <th>Protein</th> </tr></thead><tbody>  $<$ tr> <td>Apples</td> <td>200</td> <td>0g</td>  $\langle$ /tr>  $<$ tr> <td>0range</td>  $<$ td>310</td> <td>0g</td>  $\langle$ /tr> </tbody> </table> <table class="ui inverted orange table"> <thead> <tr><th>Food</th> <th>Calories</th> <th>Protein</th> </tr></thead><tbody>  $<$ tr> <td>Apples</td> <td>200</td> <td>0g</td>  $\langle$ /tr>  $<$ tr> <td>0range</td>